SCUOLA SECONDARIA DI I GRADO GESMUNDO-MORO-FIORE - C.F. 93437870723 C.M. BAMM290002 - A504A0A - SCUOLA SECONDARIA DI PRIMO GRADO **Prot. 0004026/U del 28/09/2022 13:35**

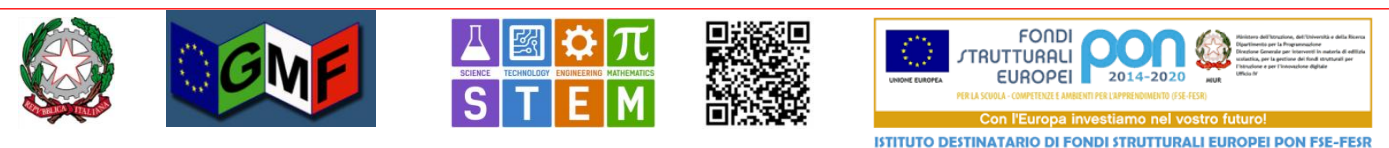

## **Scuola Secondaria di I grado Statale "Gesmundo-Moro-Fiore"**

Sede centrale: Plesso Gesmundo Via Salamone 29 - Plesso Moro-Fiore Via Casalicchio 36 - 70038 Terlizzi (BA) - Tel. e fax Presidenza: +39 0803511958 Tel.<br>Segreteria: +39 0803511958 e-mail: bamm290002@istruzione.it *Terlizzi (vedi segnatura)*

*Protocollo (vedi segnatura) Circolare n.19*

> $A$ : **Famiglie Personale docente Personale ATA Sito WEB di Istituto Albo Online Alla sezione "Atti generali" dell'Amministrazione trasparente**

### **Contributo finanziario minimo delle Famiglie**

(indicatore RAV 4.3.2.3.Partecipazione finanziaria delle famiglie) **Contributo Obbligatorio per la copertura assicurativa delle alunne e degli alunni Contributo Volontario (erogazione liberale) per l'Arricchimento dell'Offerta Formativa** quote, procedura di raccolta e versamento, rendicontazione

Il Consiglio di Istituto del giorno **31/08/2022** con **delibera n.4** ha indicato la seguente quota **contributo finanziario** proposto alle famiglie degli studenti per l'a.s. **2022-2023**

# **€ 10,00 (euro dieci/00) per ciascuno alunno frequentante il nostro Istituto;**

#### Tale importo è stato :

- mantenuto allo stesso livello dell'anno precedente per permettere a tutte le famiglie di poter coprire **le spese per l'ASSICURAZIONE R.C. ed INFORTUNI, obbligatorie**, e un contributo minimo per spese didattiche connesse all'ampliamento dell'Offerta formativa in quanto tale atto rappresenta un doveroso atto di liberalità, stanti le condizioni di fabbisogno finanziario per coprire le spese tutte da effettuarsi in favore degli studenti; l'abbassamento è stato accordato nel riconoscimento di possibili difficoltà causate dal periodo congiunturale in atto;
- contenuto ad un ammontare ancor più ampiamente sostenibile da una larga platea di famiglie;
- vincolato alla necessità oltre che di mantenere un livello adeguato di qualità dei servizi complessivi anche di sostenere spese necessarie senza le quali non vi sarebbero aspetti importanti non coperti dalla dotazione minima e che però il nostro istituto sente di dover assicurare.

#### Di ciascuna **quota**, l'importo è così motivato:

- **€ 6,50 (sei/50)** costituiscono il rimborso spese per **assicurazione obbligatoria individuale ed è propriamente denominato "CONTRIBUTO OBBLIGATORIO"**.
- **€ 3,50 (tre/50)** costituisce il contributo **all'ampliamento dell'offerta formativa (carta, fogli protocollo a righi e a quadretti per le verifiche in classe, cancelleria, fotocopie, etc.) ed è propriamente denominato "EROGAZIONE LIBERALE"**

#### $\overline{a}$ **La quota deve essere versata individualmente da ciascuna famiglia**

 attraverso il nuovo sistema di pagamento **PAGOPA**. I Genitori o i privati potranno effettuare il pagamento telematico, nel rispetto della Normativa vigente, dell'avviso di pagamento consegnato direttamente all'alunno/a dalla Segreteria Scolastica o dal docente coordinatore di classe dalla data di consegna dell'Avviso **fino al 15/11/2022**, poiché il pagamento del premio dell'Assicurazione va fatto entro 60 gg dalla data di inizio di validità della polizza. In ogni caso l'avviso di pagamento sarà valido fino al 30/11/2022.

#### **L'Utente Genitore/Tutore/Soggetto privato, per effettuare il pagamento on line deve:**

- Seguire le istruzioni di pagamento contenute nell'avviso di pagamento ricevuto dalla Scuola in maniera cartacea estratto dall'applicazione Pago In Rete sul sito del M.I.;
- Scegliere tra diversi metodi di pagamento proposti:

#### **Per pagare direttamente on-line selezionare una modalità di pagamento inserendo i dati richiesti:**

 pagare uno o più avvisi contemporaneamente, con addebito in conto corrente, carta di credito/debito o altri metodi di pagamento online (PayPal, Satispay, ) richiedere l'addebito in conto, tramite i canali di Banche, o utilizzare altri operatori aderenti a pagoPA (es. Tabaccherie, Uffici Postali, Supermercati o altro)

L'Utente potrà poi, se lo desidera, visualizzare su "Pago In Rete", per ogni avviso pagato, la ricevuta telematica del pagamento e potrà scaricarla **(attestazione valida per le eventuali detrazioni fiscali**)

Non è necessario consegnare la **ricevuta di versamento** all'Istituzione Scolastica**.**

Gli **alunni diversamente abili** non sono tenuti al versamento dell'intero importo, poiché la quota di assicurazione è gratuita cosi come prevista dalle condizioni di polizza, ma della sola quota liberale di € 3,50; tale somma va versata mediante l'utilizzo dello stesso avviso di pagamento previa modifica, in fase di pagamento, dell'importo riportato sullo stesso.

#### **In merito alla destinazione si ribadisce che ogni spesa è sempre:**

- **motivata**
- $\bullet$ **regolarmente documentata e rendicontata.**

**Crediamo fermamente che la grande maggioranza delle famiglie abbia compreso che il nostro istituto ha in massima considerazione la scuola** come **bene pubblico**, inteso come virtù fondante di una comunità che partecipa a pieno titolo a generare e rigenerare il suo valore, compartecipando alla manutenzione di questo bene primario, secondo solidarietà, sostenibilità e non ultimi, decoro e dignità.

Si sottolinea **l'urgenza del pagamento** della quota richiesta essendo già in vigore **dal 2/10/2022** l'assicurazione per r.c. ed infortuni degli alunni per l'a.s. 2022/23 che si configura **un atto di affidamento di servizi per conto terzi** e che, pertanto è lecito e legale la richiesta di pagamento della quota da parte degli assicurati, in questo caso delle famiglie degli alunni.

#### **Si invitano, pertanto, i genitori ad effettuare al più presto il versamento, nel riconoscimento** che:

- assicurare gli alunni è un dovere delle famiglie la cui importanza si evince dal rapporto costo/beneficio che riconosce nella cifra di 6,50 euro una spesa largamente sopportabile
- erogare l'ulteriore quota di 3,50 euro in favore della scuola deve essere inteso come atto di liberalità e di generosità a beneficio di tutta l'utenza scolastica (alunni della scuola).

# **IL DIRIGENTE SCOLASTICO**

 **Lucia TATULLI** Firma sostituita dall'indicazione a stampa del soggetto responsabile ai sensi dell'art. 3, co. 2, del D.Lgs. 39/93

**SEGUE** nelle pagine seguenti la procedura per l'eventuale ricerca dell'avviso di pagamento, in autonomia, da parte del genitore dell'ALUNNO.

#### **IN OGNI CASO SI FA NUOVAMENTE PRESENTE CHE LA SCUOLA PROCEDERA' CON LA CONSEGNA DEGLI AVVISI DI PAGAMENTO AGLI ALUNNI DI OGNI SINGOLA CLASSE.**

#### **L'Utente Genitore/Tutore/Soggetto privato che vuole procedere autonomamente deve:**

- **Collegarsi sul sito del ministero dell'istruzione all'indirizzo**:<https://www.miur.gov.it/>
- **Cliccare sull'icona Pago in Rete** Ministero dell'Istruzione - Ministe  $\times$  (a) Ministero dell'Istruzione - Ministe  $\times$  +  $\sim$  $\sim$  $\overline{\mathbf{u}}$  .  $\propto$  $\leftarrow$   $\rightarrow$  C  $\left(\blacksquare\right)$  https://www.miur.gov.it/  $\bullet$ : App ele Axios | Scuola Digit... ele Axios | Scuola Digit... A INAIL - Istituto Nazi... A Servizi Telematici -... MIUR - Ministero d... Elenco di lettura MINISTERO ~ ARGOMENTI E SERVIZI $\sim$  ATTI E NORMATIVA DATI E STATISTICHE × STAMPA E COMUNICAZIONE  $09$ **URP** .<br>Scuola, studenti da tutta Italia ed Europa a Lampedusa per rifletter sul tema dei diritti e delle migrazioni Scuola - 07/10/2021  $COMDUID$   $e^e$  Scuola - 01/10/2021  $COMOMIN$ APPROFONDIMENTI **POON** Edilizia Baan H Sistema 0-6  $\begin{array}{c}\n\text{Currelation} \\
\text{tudente}\n\end{array}$ Supplenze docenti<br>2021-2022 **NO** RiGenerazione noaScuola Vedi tutti : SERVIZI Pago In Rete Solidarietà<br>digitale **CARTA**  $\Omega$  Scuola **Den** line MINISTRO DELL'ISTRUZIONE  $00$ **BIOGRAFIA INTERVISTE** DICHIARAZIONI DISCORSI Segue > Patrizio Bianchi è professore ordinario di economia applicata all'Università di Ferrara e titolare della Cattedra Unesco "Educazione, Crescita ed Eguaglianza", Laureato all'Università di Bologna con Romano Prodi e specializzatosi alla London School of Economics and Political Sciences, in Economia e politica industriale. 11:22<br>16°C Parzial sereno  $\land$  12 (1) ITA 09/10/2021 **NICE BR** 四 De Scrivi qui per eseguire la ricerca  $\circ$  $\bullet$ 個  $\Box$  $\overline{a}$
- **Accedere al servizio con lo SPID o con le CREDENZIALI in proprio possesso o previa REGISTRAZIONE da effettuare nella parte in basso della pagina di accesso**

#### **Cliccare su VAI A PAGO IN RETE SCUOLE**

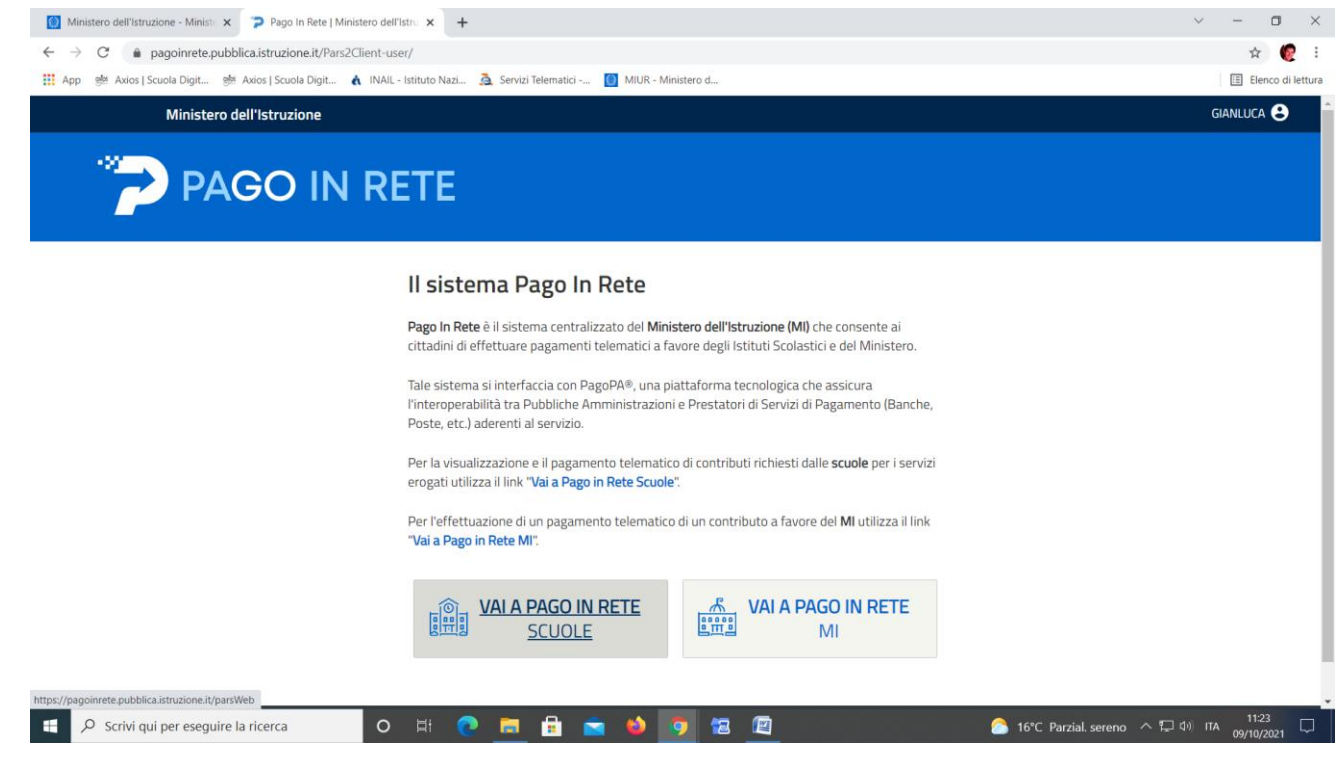

**Cliccare in alto su "versamenti volontari"**

 $\overline{a}$ 

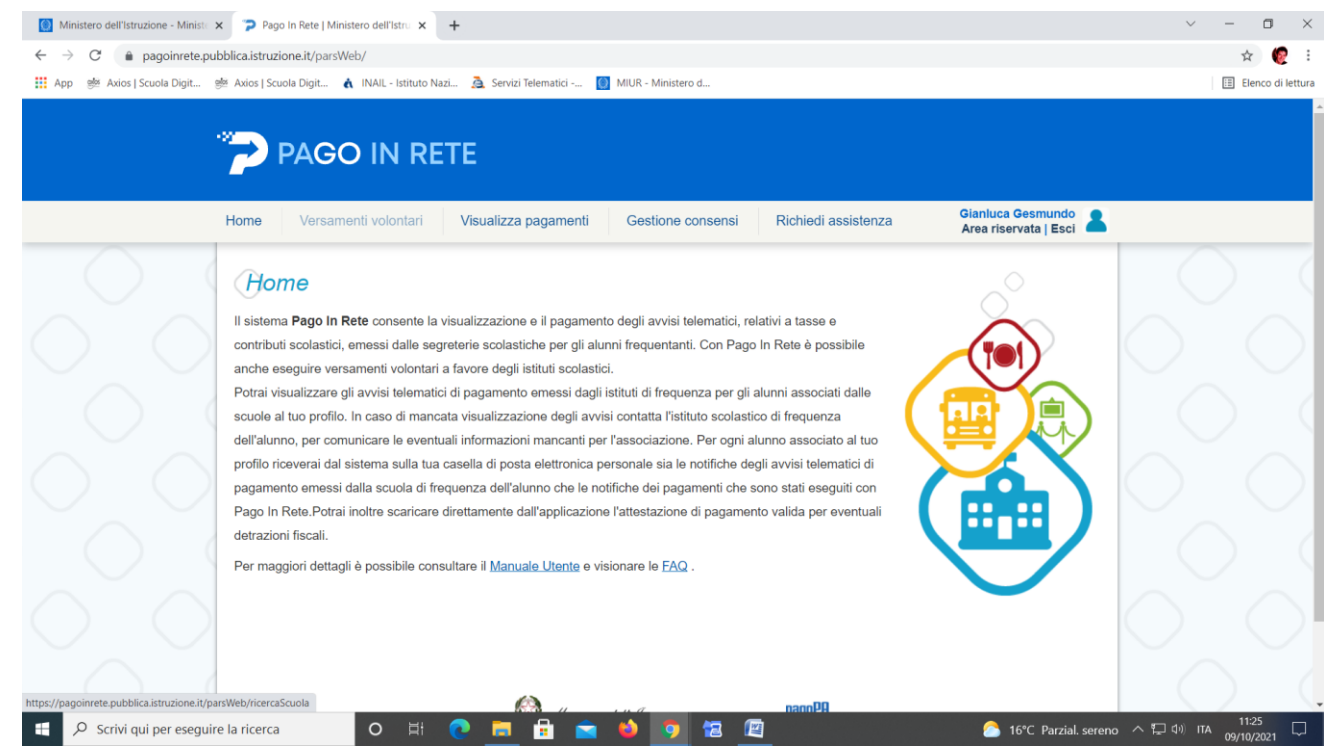

 **Ricercare la scuola GESMUNDO-MORO-FIORE di Terlizzi o con l'inserimento dei dati di Regione, Provincia o Comune oppure inserendo il codice meccanografico bamm290002 e cliccare su "cerca"**

 $\frac{1}{2}$ 

 $\overline{a}$ 

 **Cliccare su azioni (a destra) in corrispondenza della scuola e poi di nuovo su azioni <€ (sempre a destra in corrispondenza dell'avviso)**

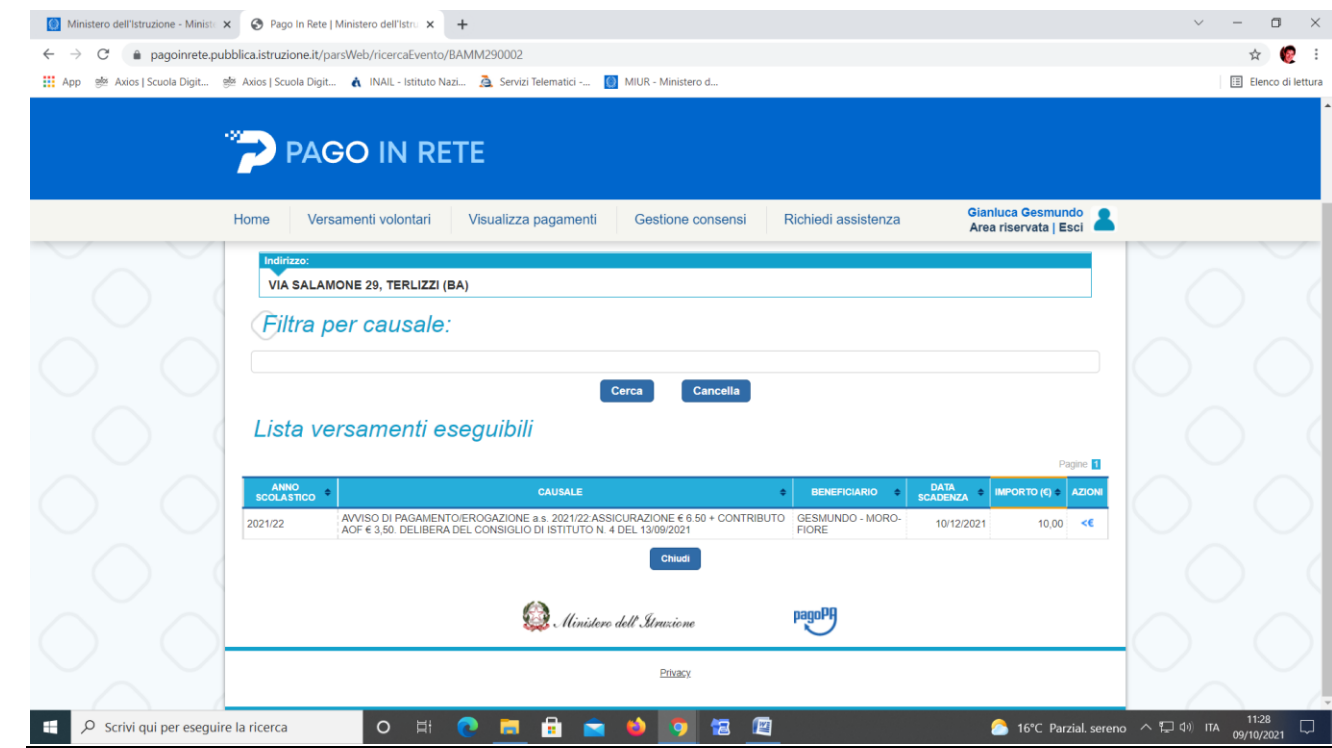

**Inserire i dati dell'alunno (codice fiscale – nome e cognome) e cliccare su "effettua il pagamento"**

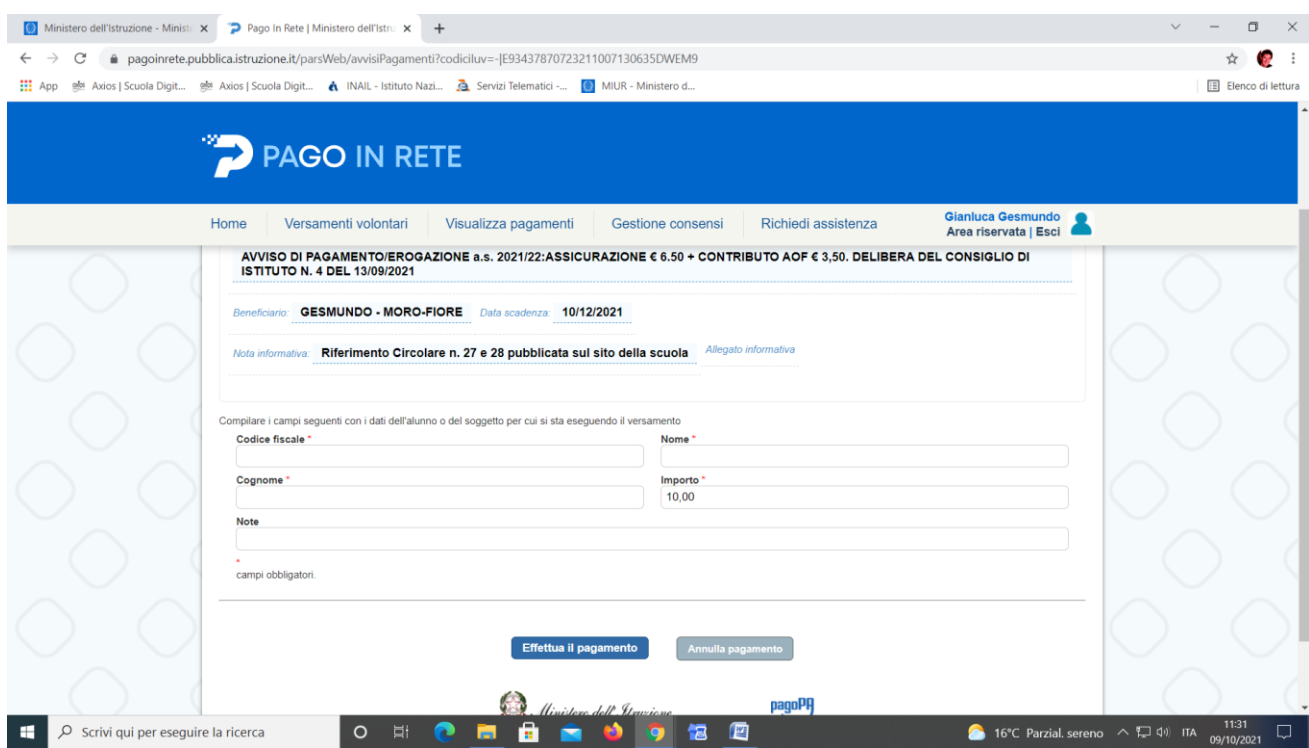

 **Subito dopo si dovrà cliccare o su "procedi con il pagamento immediato" per procedere direttamente al pagamento oppure su "scarica il documento di pagamento" per estrarre/stampare il file contenente l'avviso di pagamento** 

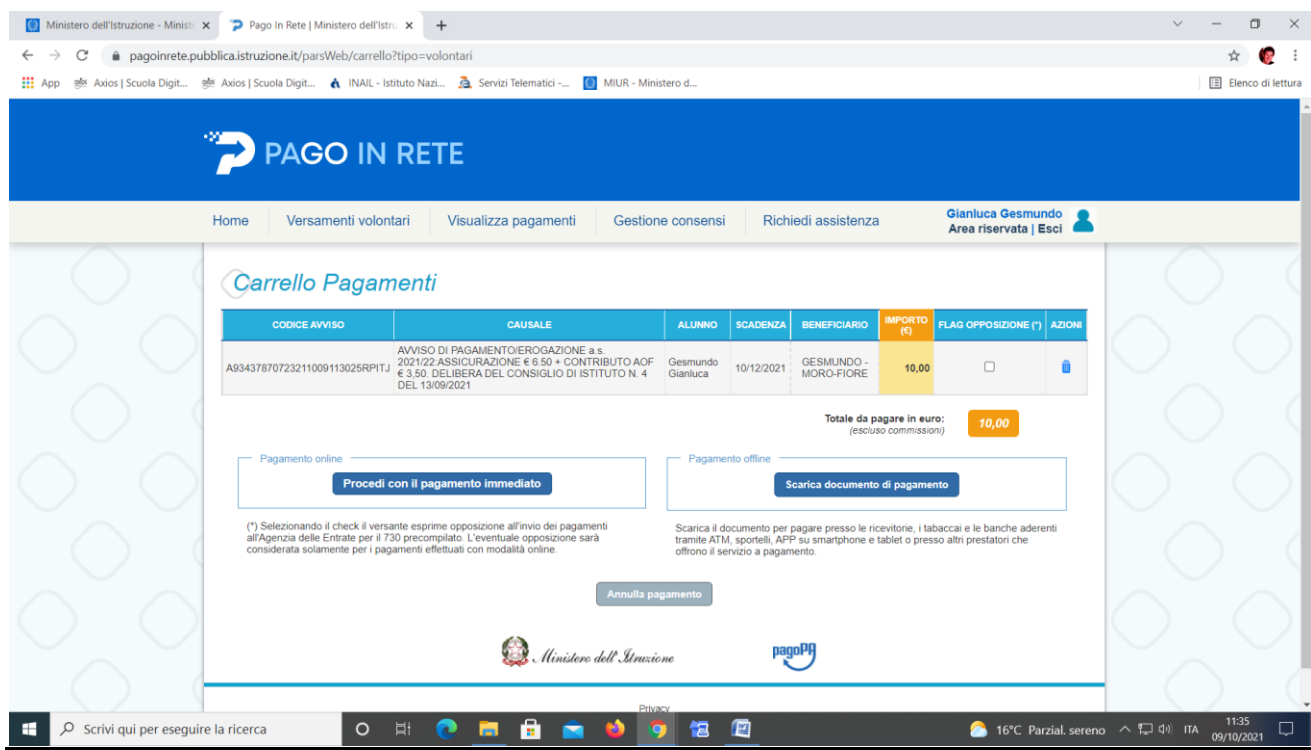